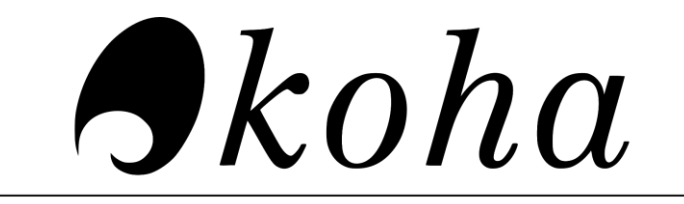

OPEN-SOURCE INTEGRATED LIBRARY SYSTEM

# **Online Public Access Catalogue A Guide for Users**

**Central Library Indian Institute of Technology Dharwad Karnataka**

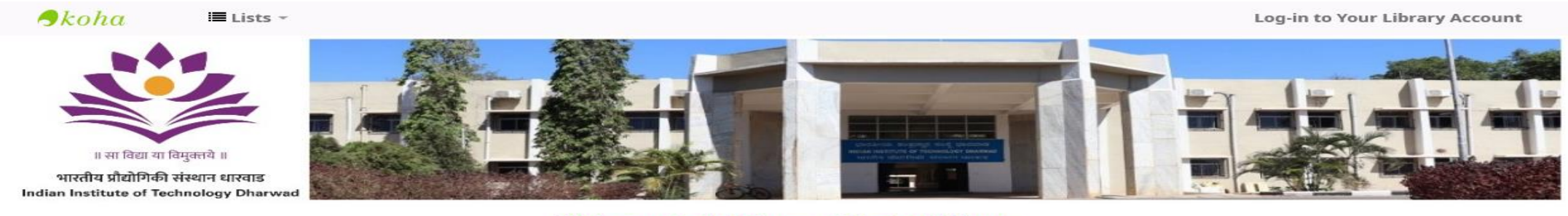

**Welcome to IIT Dharwad Central Library** 

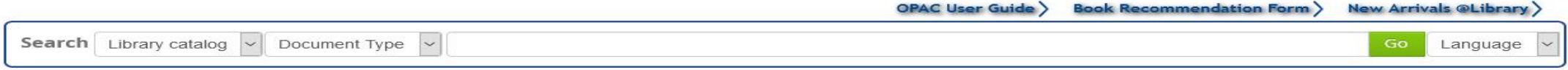

#### **Advanced Search**

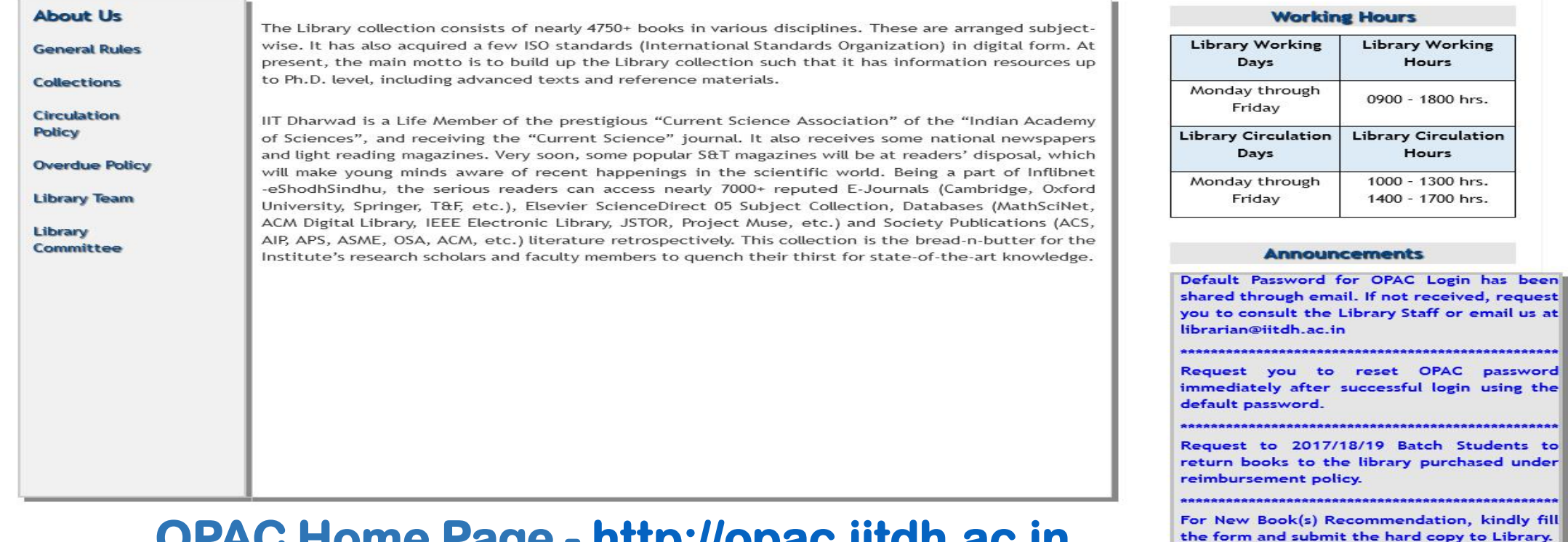

### OPAC Home Page - http://opac.iitdh.ac.in

This Site Maintained by Central Library, IIT Dharwad For any Queries / Suggestions Please Contact us @ Phone: (0836) 221 2824; e-mail: librarian@iitdh.ac.in

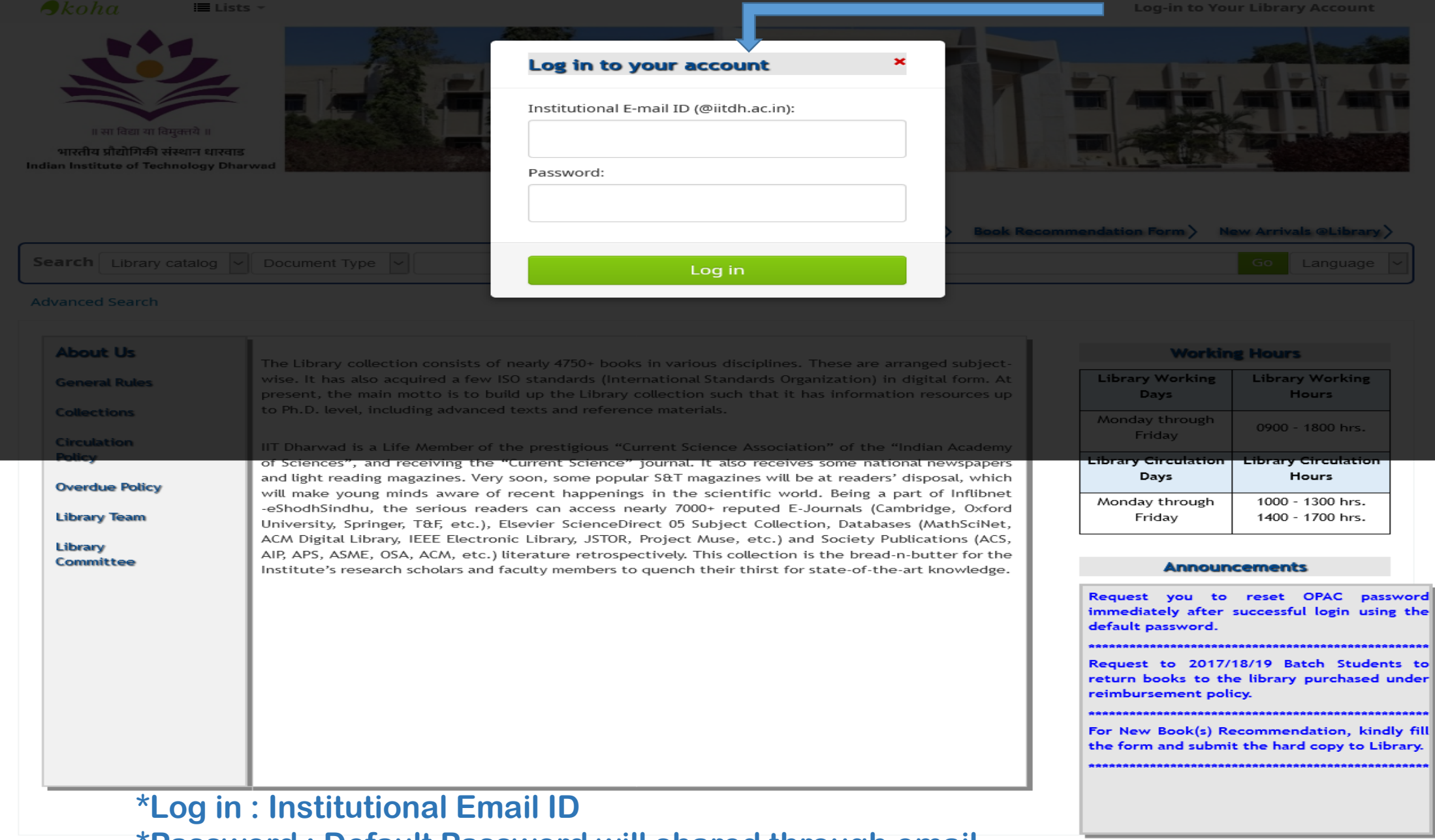

**\*Password : Default Password will shared through email**

For any Queries / Suggestions Please Contact us @ Phone: (0836) 221 2824; e-mail: librarian@iitdh.ac.in

### **OPAC Search Interface**

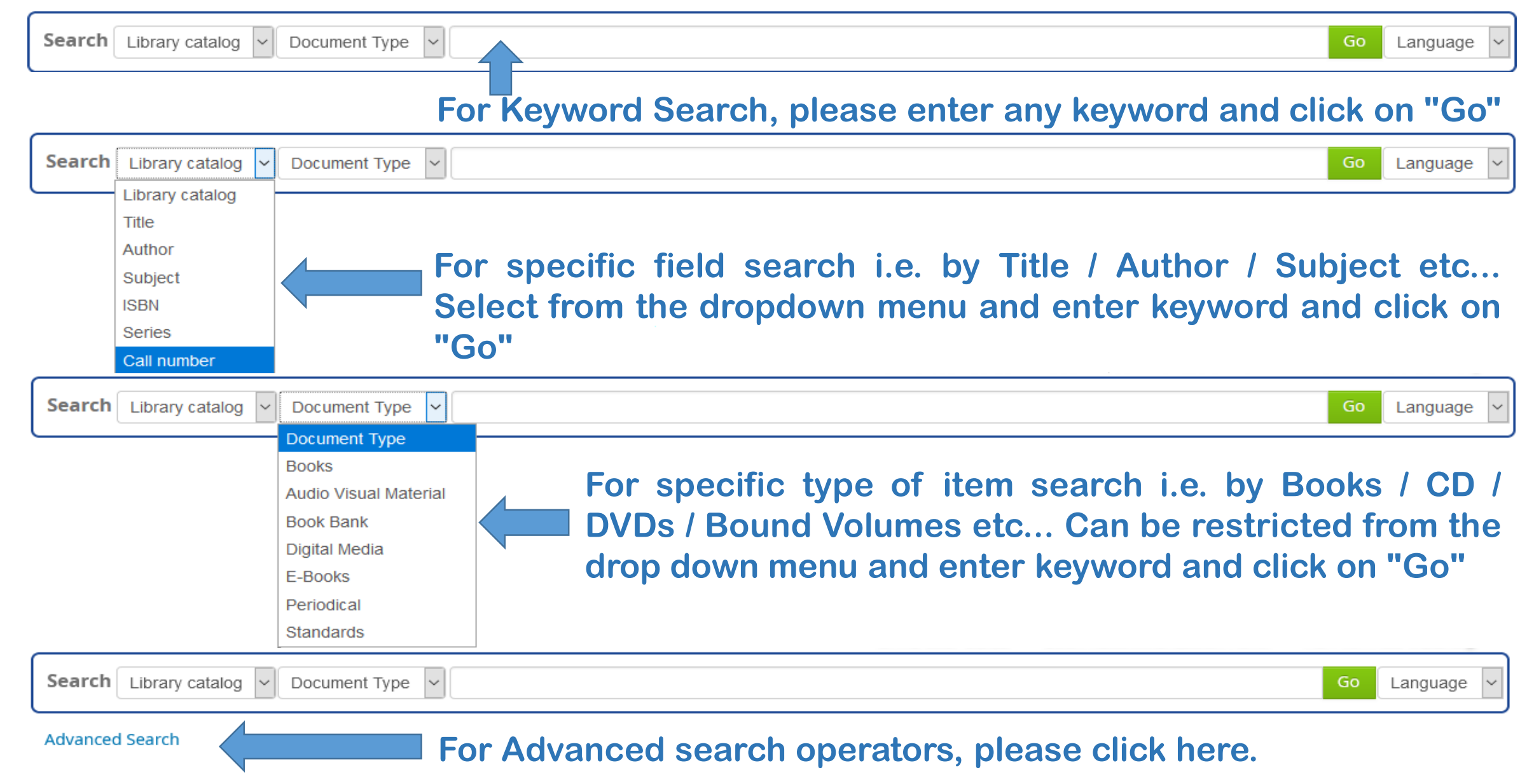

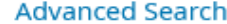

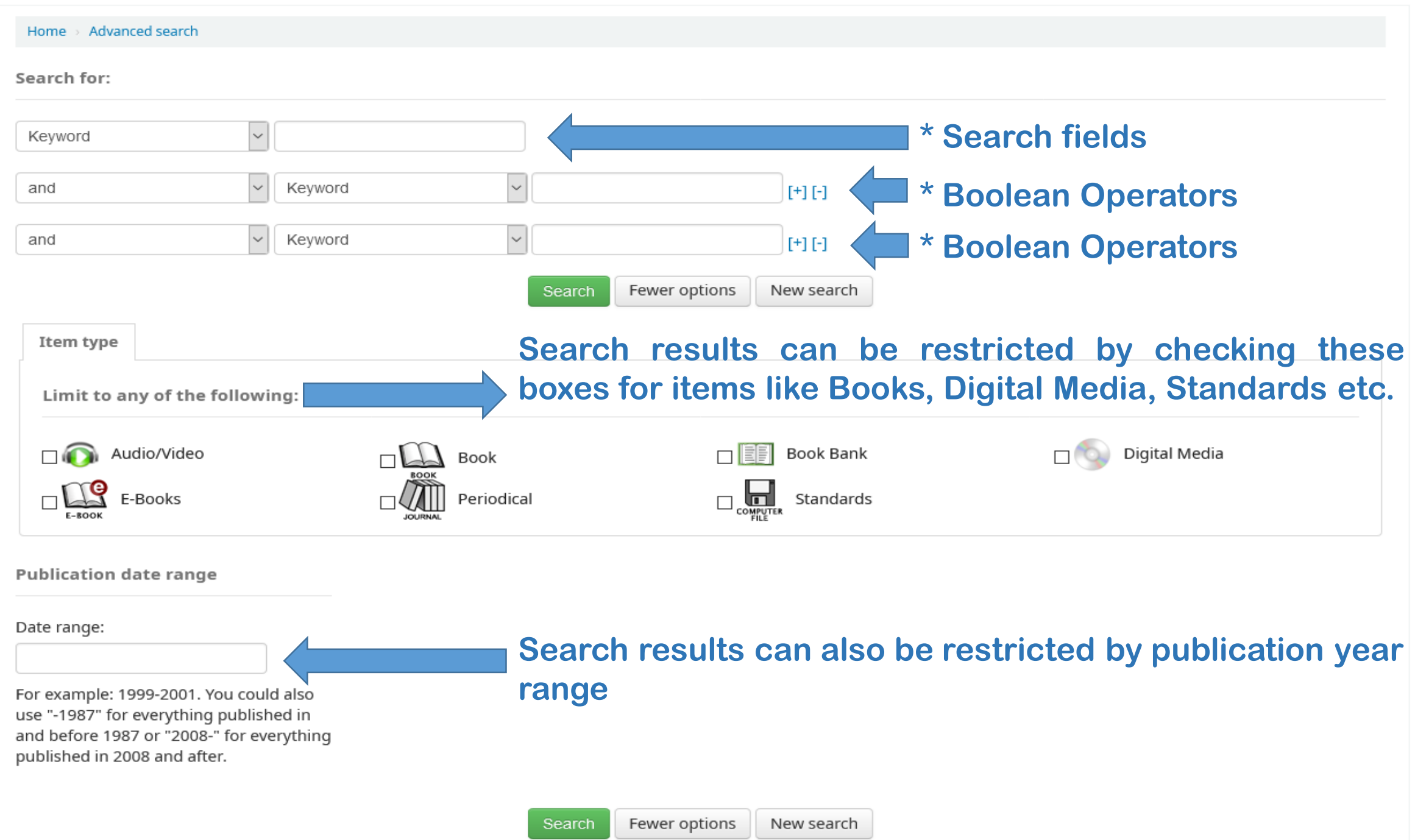

## **"Advanced Search results with a Keyword -"Artificial Intelligence"**

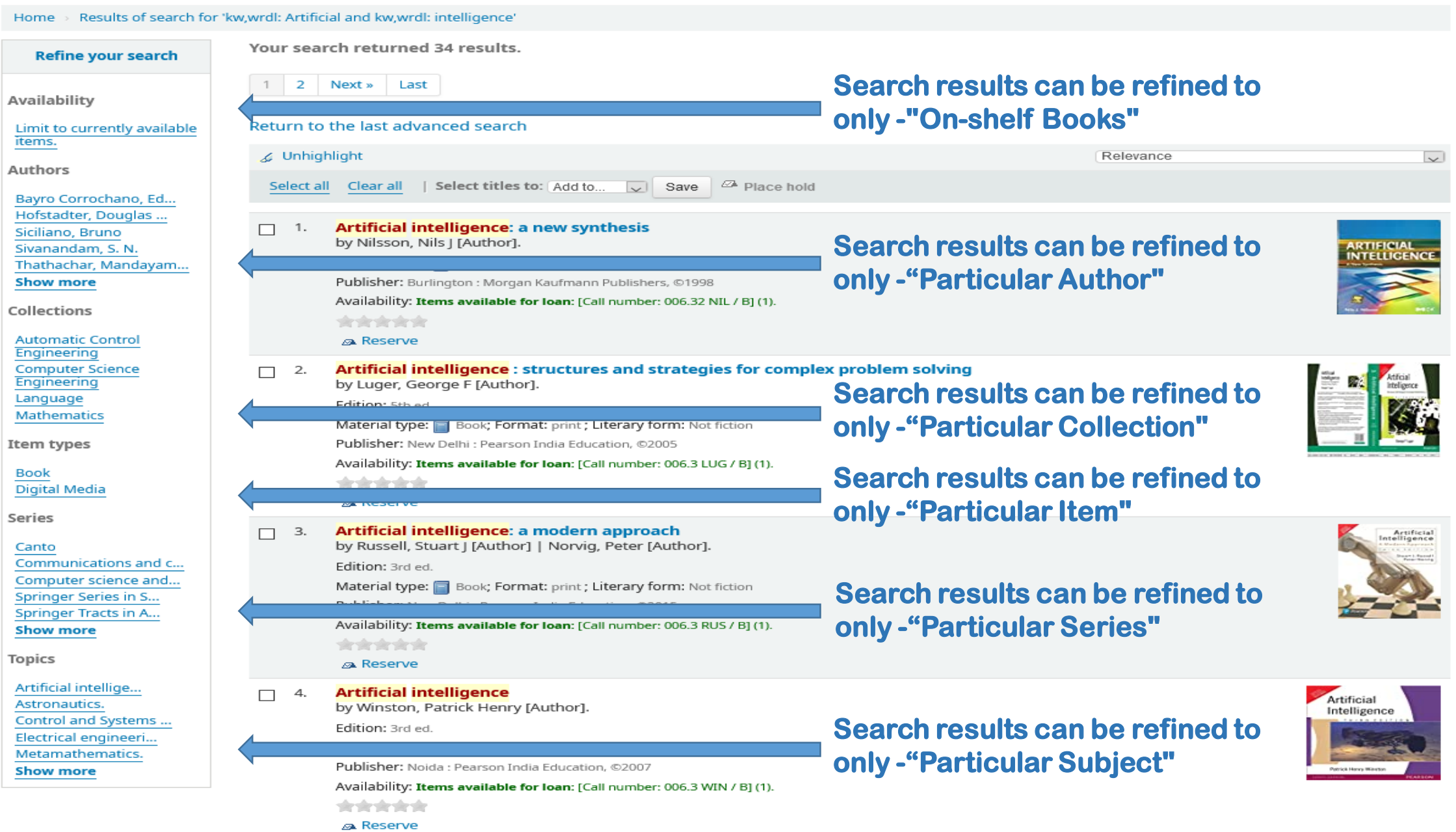

# **Search Result Details**

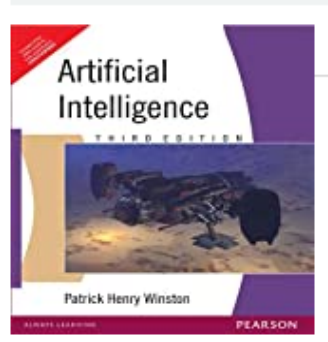

Home > Details for: Artificial intelligence

**E** Normal view

### **Artificial intelligence**

By: Winston, Patrick Henry [Author].

Material type: Book

Publisher: Noida : Pearson India Education, ©2007

Edition: 3rd ed.

Description: xxv, 735 p. : ill. (b&w) ; 24 cm (Paperback).

ISBN: 9788131715055.

Subject(s): Artificial intelligence

DDC classification: 006.3

Tags from this library: No tags from this library for this title.  $\Diamond$  Log in to add tags.

**食食食食** average rating: 0.0 (0 votes)

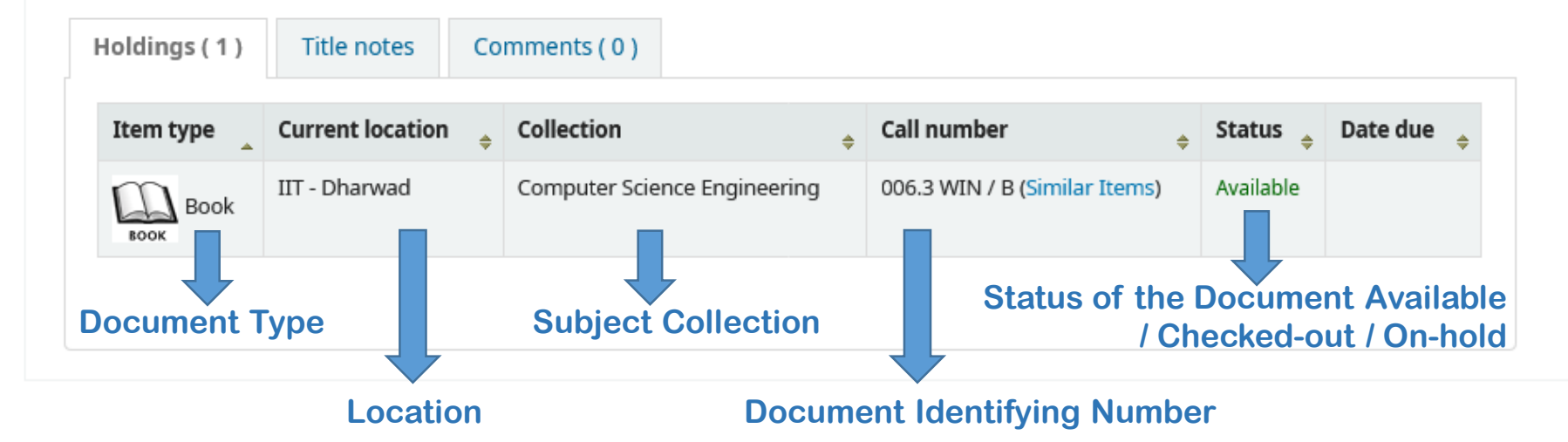

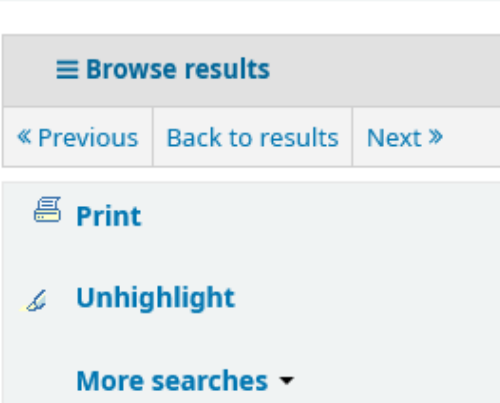

### **Reservation of Books**

### Home > Details for: Operating system concepts

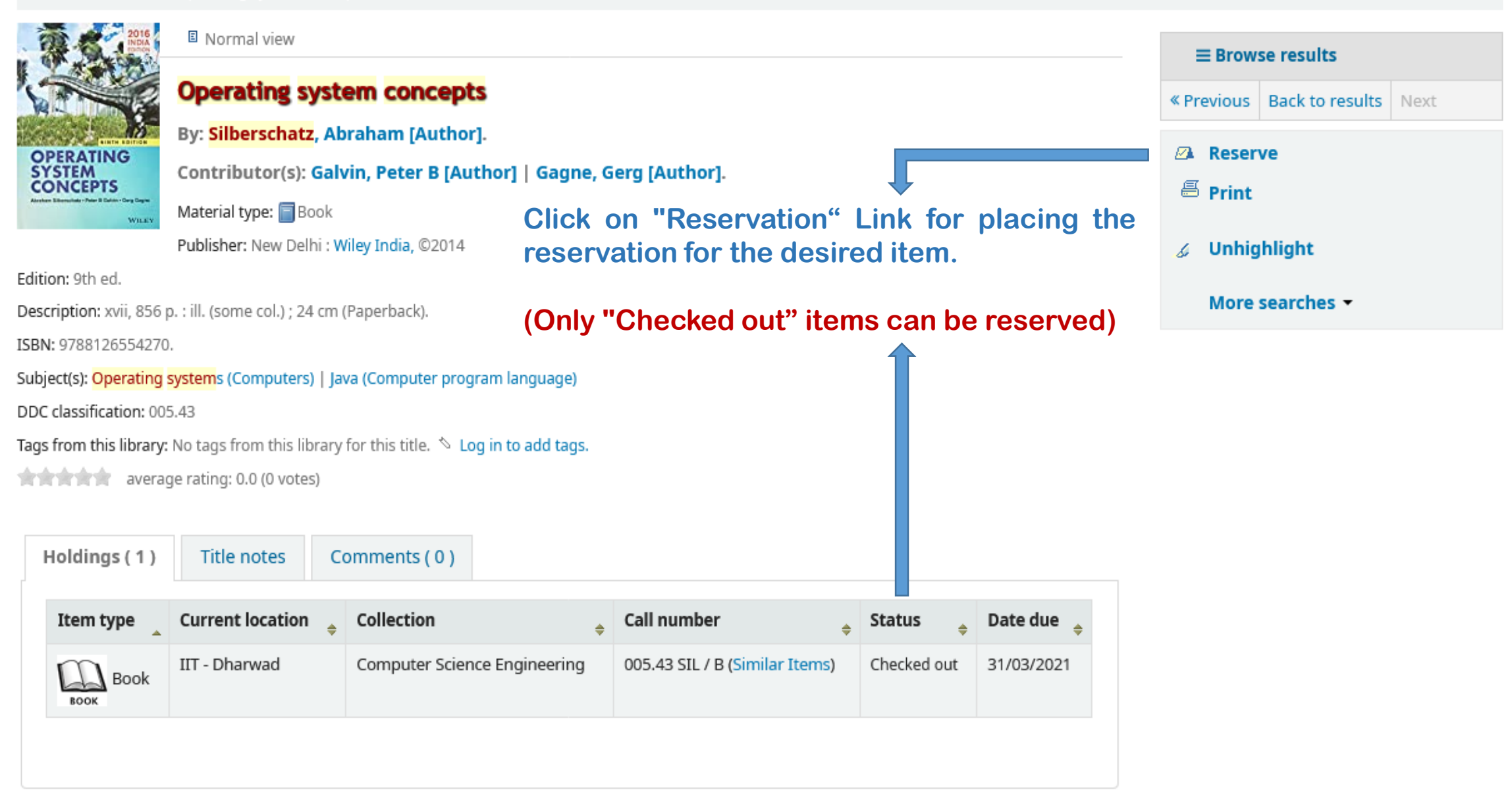

## **Rating / Comments on the Referred Book**

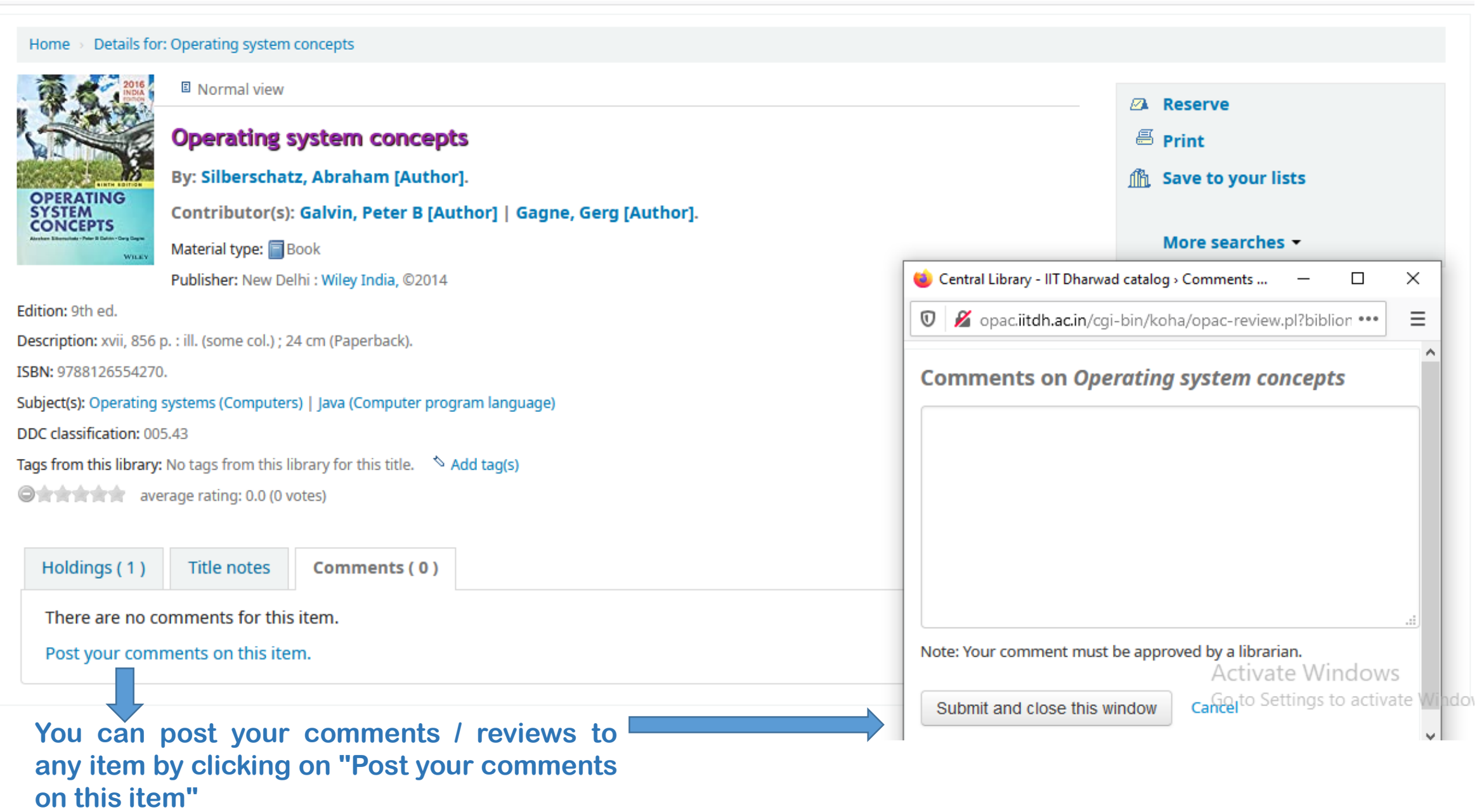

## **OPAC profile page options**

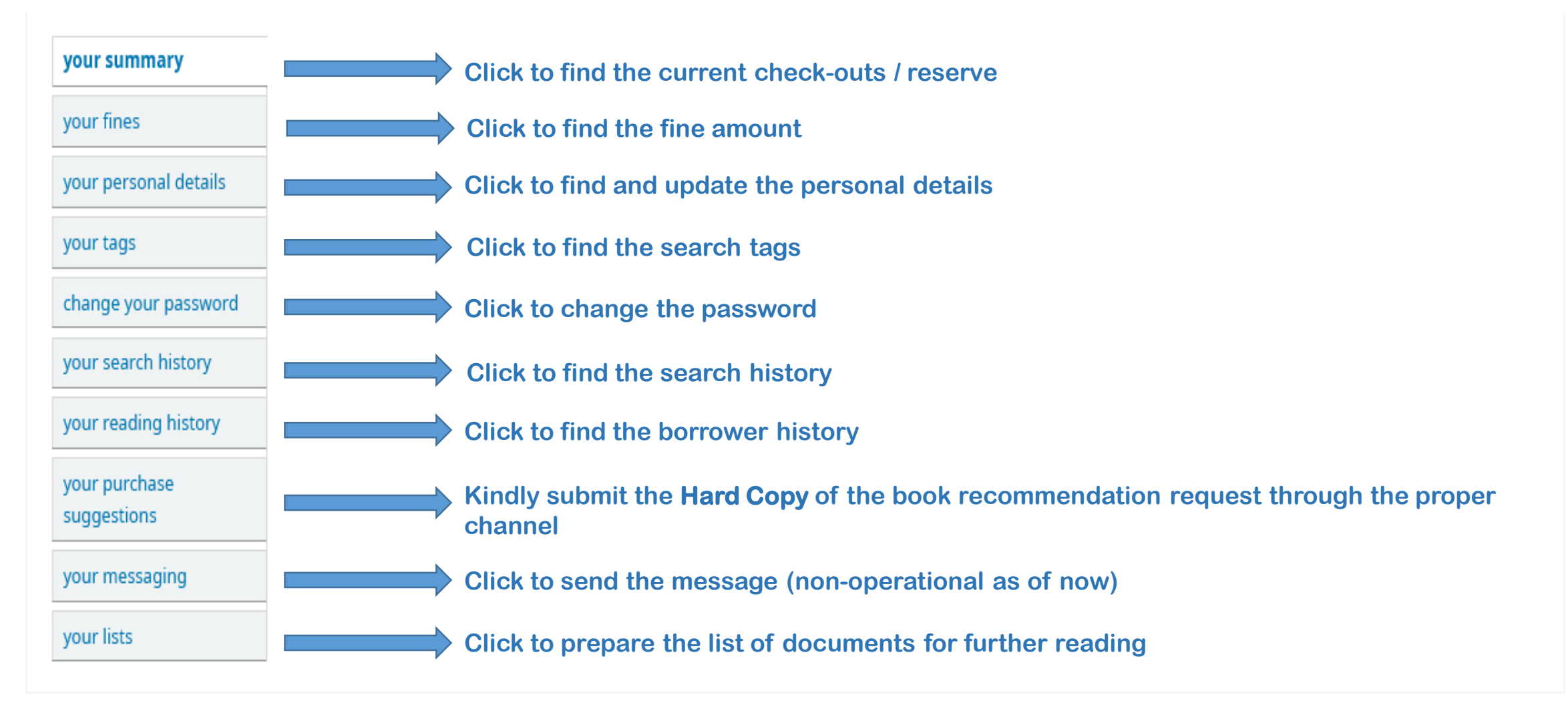

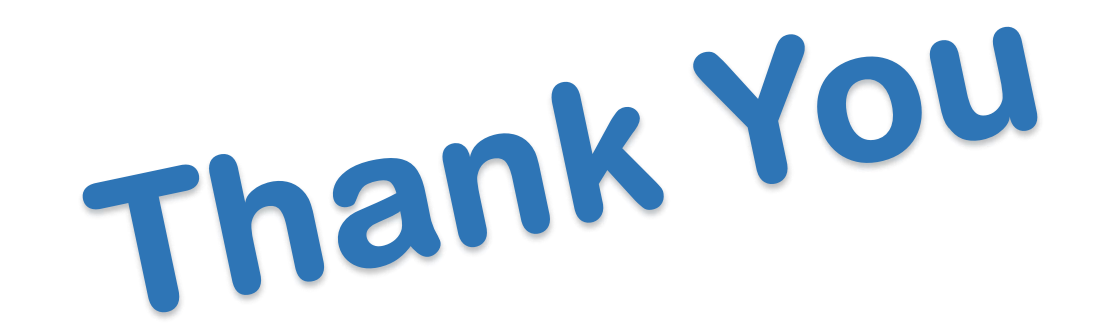

### **For any Queries / Suggestions Please Contact us @ Phone: (0836) 221 2824; e-mail: [librarian@iitdh.ac.in](mailto:librarian@iitdh.ac.in)**